## PROGRAMME PÉDAGOGIQUE *Multidoc*

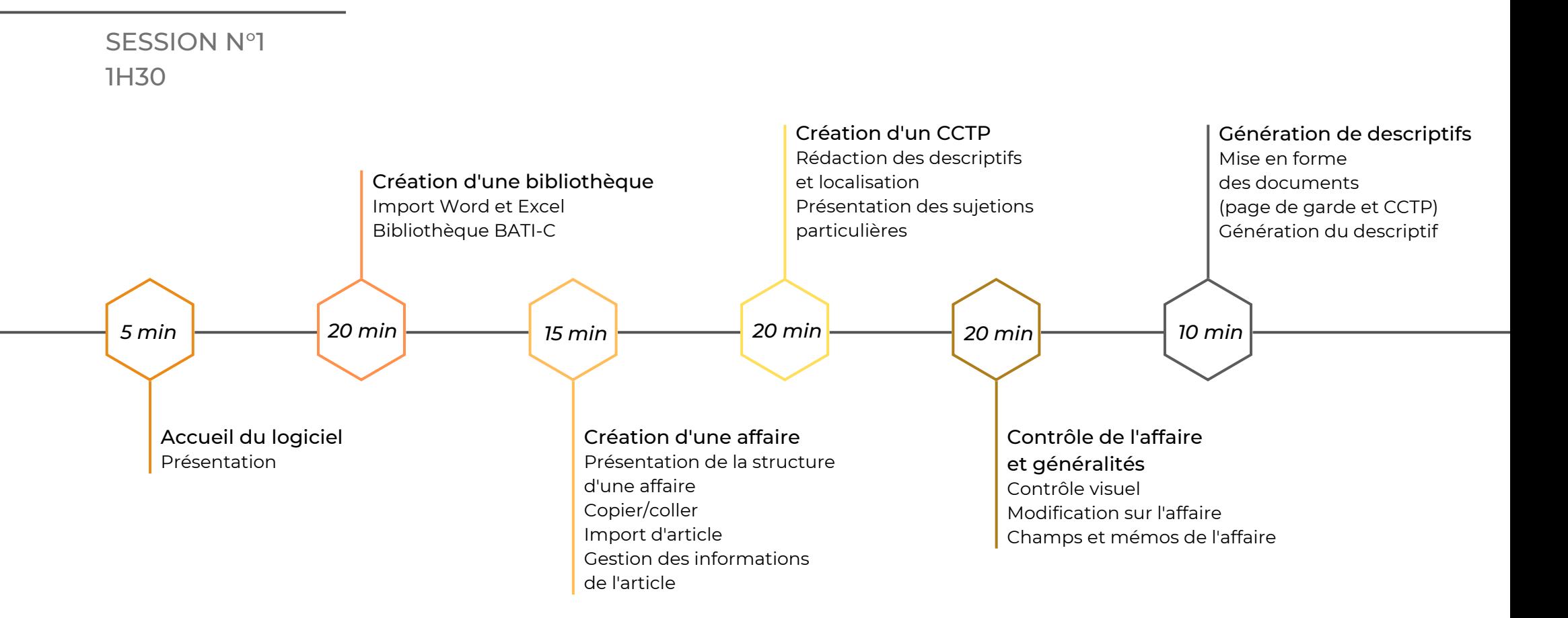

Accompagnement entre la session 1 et la session 2 (*30 min*) :

Validation des acquis (*15 min*)

Réponses aux questions (*15 min*)

## PROGRAMME PÉDAGOGIQUE *Multidoc*

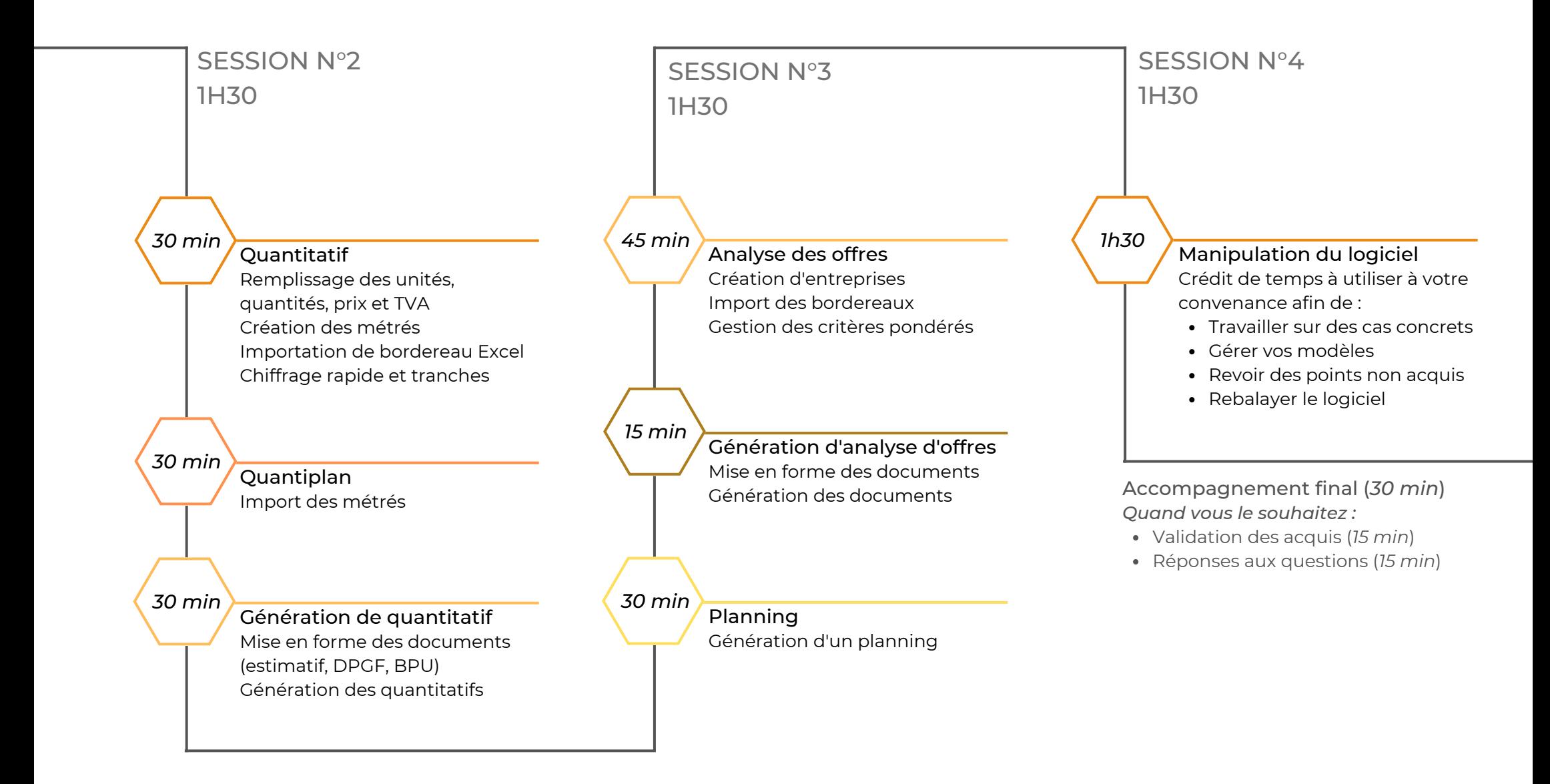

Accompagnement entre les sessions (*30 min*)

- Validation des acquis (*15 min*)
- Réponses aux questions (*15 min*)